## **Activate a license (v1)**

This page refers to **End-user REST API version 1** only. See [End-user REST API](https://docs.x-formation.com/display/LAC/End-user+REST+API) for links to other versions of the End-user REST API.⋒

To activate a license for a given, unique combination of an activation key and a HostID using the End-user REST API version 1, use the following request:

PUT /licenses/**(activation\_key)/(hostids)**

## where:

• activation\_key (string) is your [license order](https://docs.x-formation.com/display/LAC/License+Activation+Center+Glossary#License Order def) activation key

and

hostids (string) are Base64 encoded values. The format of [HostID\(s\)](https://docs.x-formation.com/display/LAC/Specifying+HostIDs+to+lock+the+license+to) that you can specify is a comma-separated list of types and values; for example, ETHERNET=AABBCCDDEEFF,IPADDRESS=192.168.0.5

Note that [request headers](http://docs.x-formation.com/display/LAC/Supported+HTTP+headers) are used by default.

## **Example request**

```
PUT /rest/v1/licenses/4CT1V-4T10N-K3Y1S-C000L/dHlwZTE9dmFsdWUxLHR5cGUyPXZhbHVlPTI= HTTP/1.1
Host: license.x-formation.com
Accept: application/hal+json
```
## **Response**

The LAC REST API returns standard HTTP response codes described in the following table.

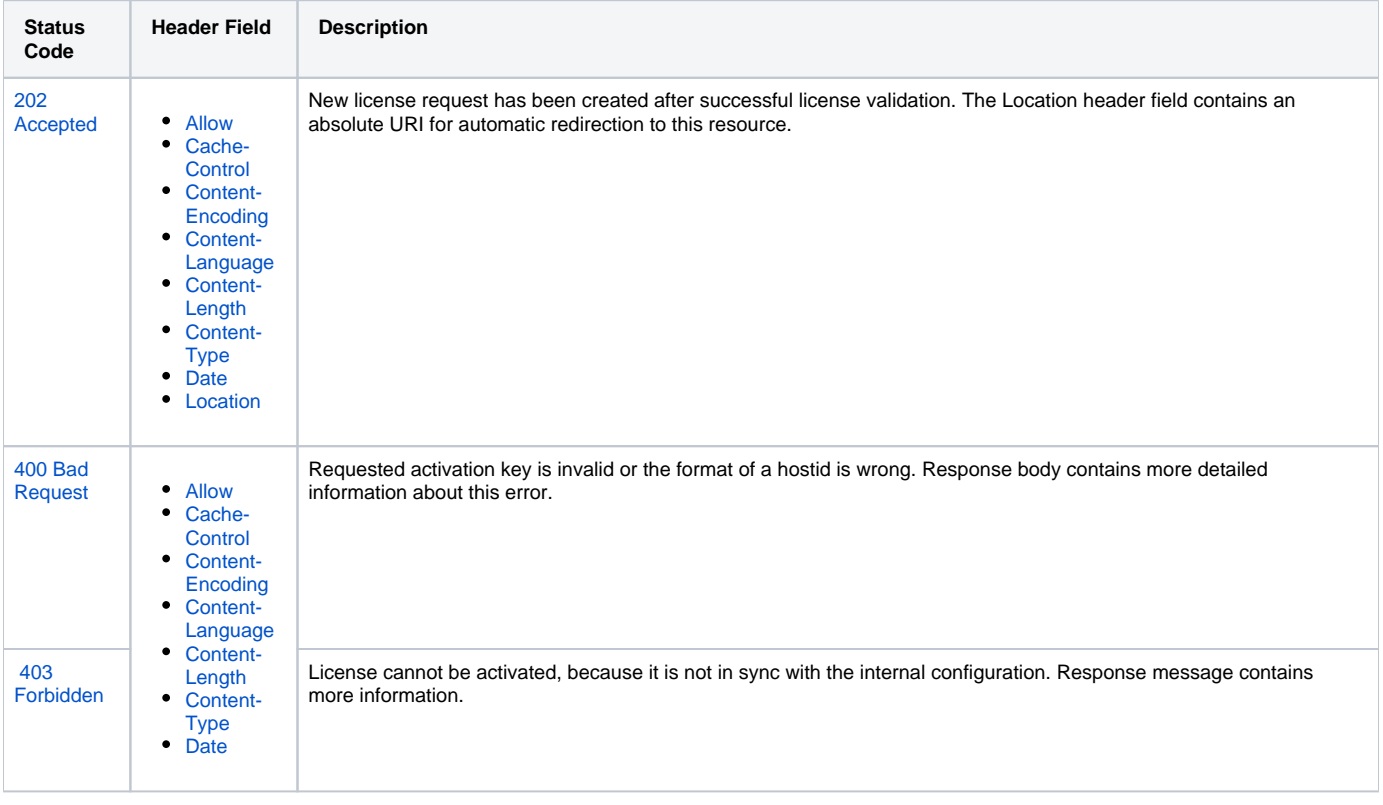

**Example responses**

HTTP/1.1 202 Accepted Location: https://license.x-formation.com/rest/v1/license-queue/4CT1V-4T10N-K3Y1S-C000L /dHlwZTE9dmFsdWUxLHR5cGUyPXZhbHVlPTI=

```
HTTP/1.1 400 Bad Request
Content-Type: application/hal+json
{
     "message": "Invalid HostID format provided."
```
}

HTTP/1.1 403 Forbidden Content-Type: application/hal+json { "message": "License generator was not uploaded for this product." }

For more information about HTTP methods, see [Supported HTTP methods](https://docs.x-formation.com/display/LAC/Supported+HTTP+methods).